#### МИНИСТЕРСТВО НАУКИ И ВЫСШЕГО ОБРАЗОВАНИЯ РОССИЙСКОЙ ФЕДЕРАЦИИ Федеральное государственное автономное образовательное учреждение высшего образования «НАЦИОНАЛЬНЫЙ ИССЛЕДОВАТЕЛЬСКИЙ ТОМСКИЙ ПОЛИТЕХНИЧЕСКИЙ УНИВЕРСИТЕТ»

 $\bar{\chi} \bar{\eta}_i$ 

**УТВЕРЖДАЮ** Директор ИШИТР  $C$ OHLKHH  $\lambda$ , M.) act meeteritcher 2020 r.

## РАБОЧАЯ ПРОГРАММА УЧЕБНОЙ ПРАКТИКИ **ПРИЕМ 2020 г.** ФОРМА ОБУЧЕНИЯ **ОЧНАЯ**

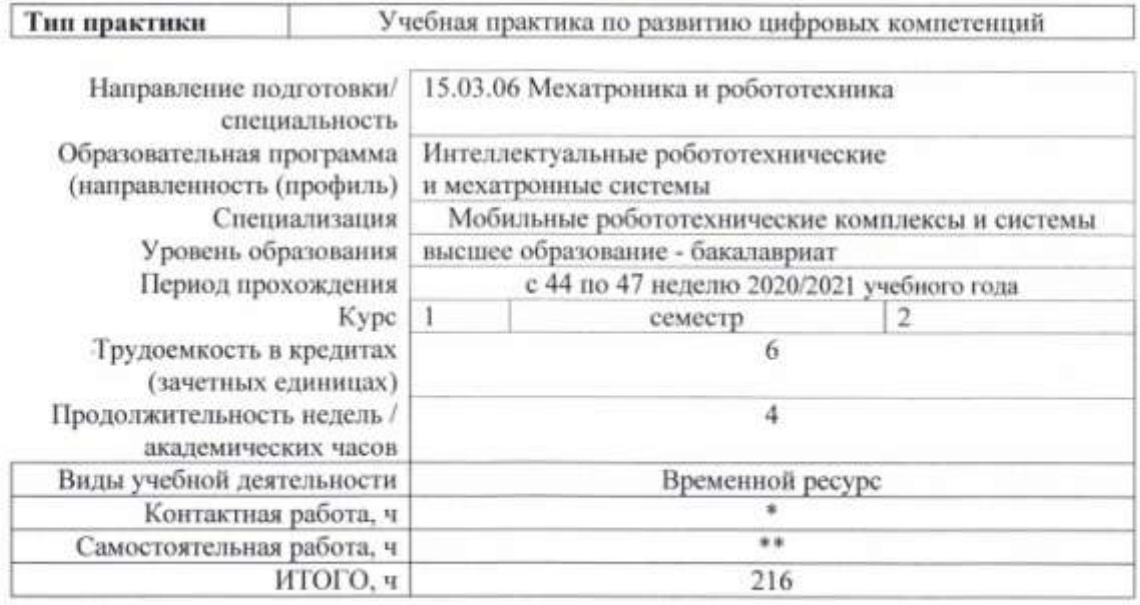

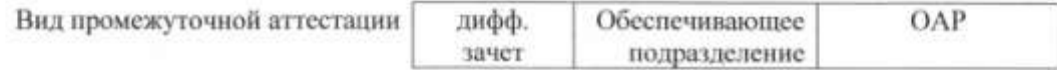

Заведующий кафедрой-Филипас А. А. руководитель отделения на правах кафедры Руководитель ООП Мамонова Т. Е. Преподаватель Мамонова Т. Е.

### 2020 г.

\* - в соответствии с нормами времени, установленными Положением о расчете пггатного расписания профессорско-преподавительского состава и иного персонала, привлекаемого к педагогической деятельности в учебных структурных подразделениях, формировании объема учебной нагрузки и иных видов работ преподавателей;<br>\*\* - не более 54 часок к неделю (с учетом контактной работы).

1. Цели практики<br>Целями практики является формирование у обучающихся определенного ООП (п. 5.<br>Общей характеристики ООП) состава компетенций для подготовки к профессиональной деятельности.

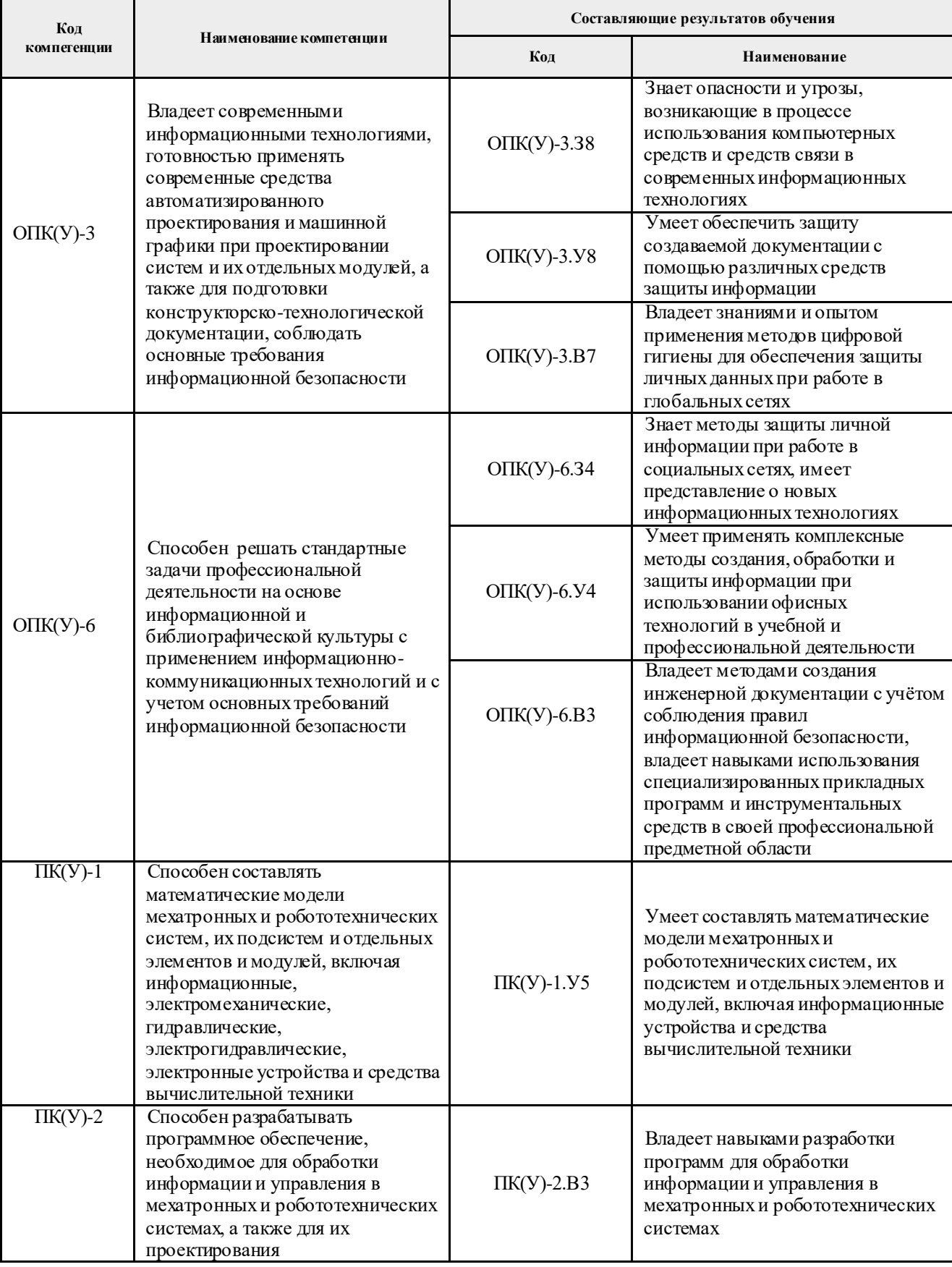

## **2. Место практики в структуре ООП**

Практика относится к вариативной части Блока 2 учебного плана образовательной программы.

# **3. Вид практики, способ, форма и место ее проведения**

# **Вид практики:** *учебная*

# **Тип практики:**

*Учебная практика по развитию цифровых компетенций* 

# **Формы проведения:**

Дискретно (по виду практики) – путем выделения в календарном учебном графике непрерывного периода учебного времени для проведения практики.

**Способ проведения практики:** стационарная и выездная.

**Места проведения практики:** профильные организации или структурные подразделения университета.

Лицам с ограниченными возможностями здоровья и инвалидам предоставляются места практик с учетом их состояния здоровья и требований по доступности (в соответствии с рекомендациями ИПРА, относительно рекомендованных условий труда).

## **4. Перечень планируемых результатов обучения при прохождении практики, соотнесенных с планируемыми результатами освоения ООП**

После прохождения практики будут сформированы следующие результаты обучения:

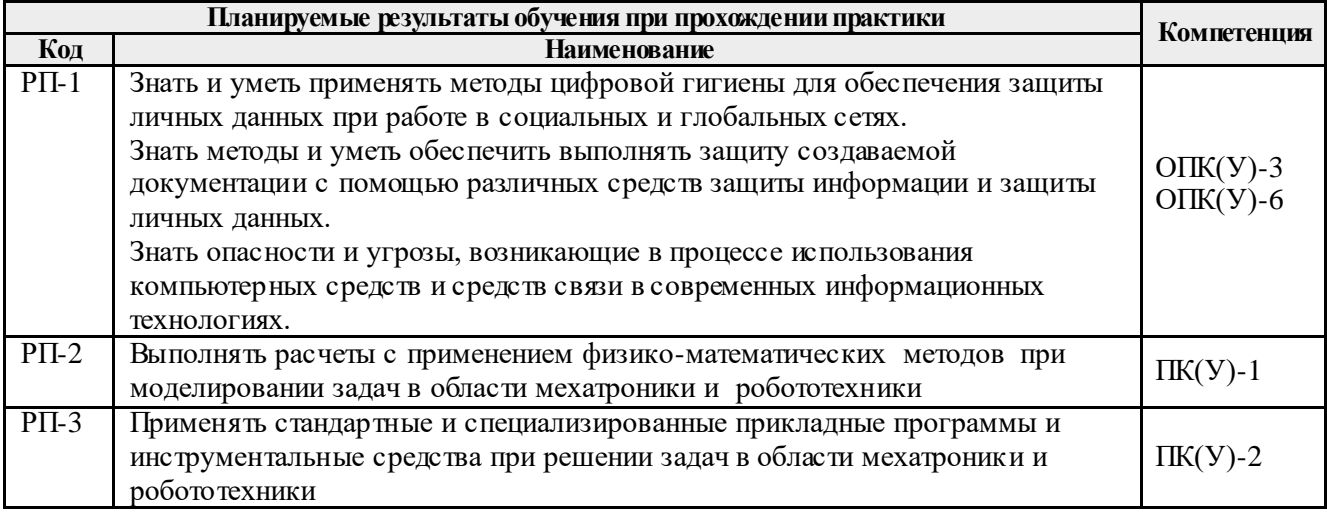

#### **5. Структура и содержание практики** Содержание этапов практики:

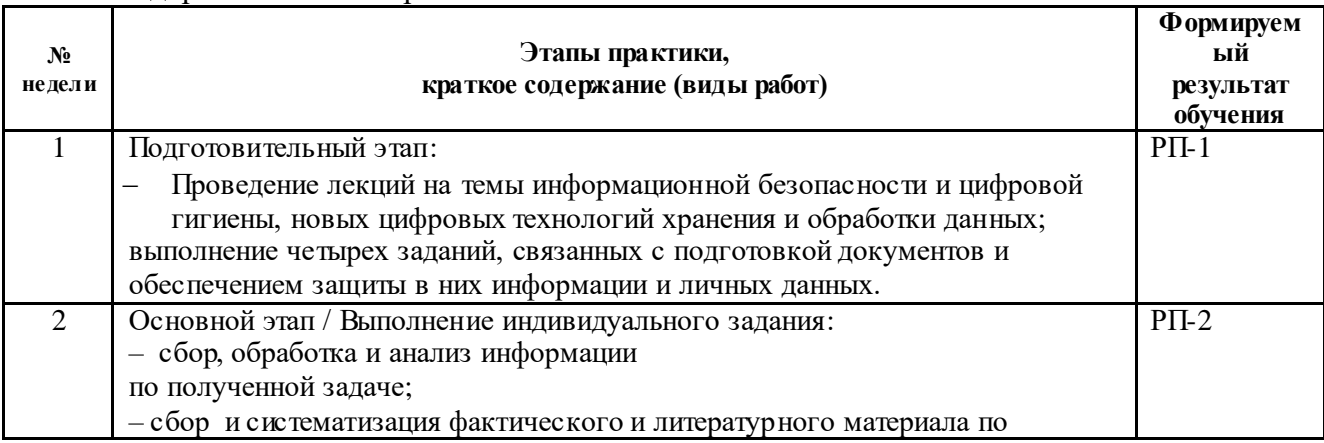

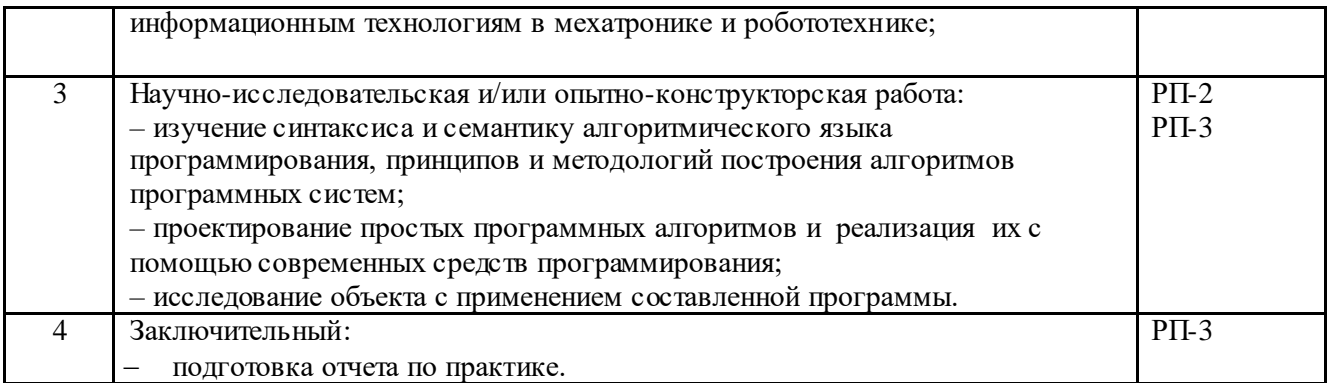

## **6. Формы отчетности по практике**

По окончании практики, обучающиеся предоставляют пакет документов, который включает в себя:

- дневник обучающегося по практике;
- отчет о практике.

## **7. Промежуточная аттестация**

Промежуточная аттестация по практике в форме дифференцированного зачета проводится в виде защиты отчета по практике.

Фонд оценочных средств для проведения промежуточной аттестации по практике является неотъемлемой частью настоящей программы практики и представлен отдельным документом в приложении.

## **8. Учебно-методическое и информационное обеспечение практики 8.1. Учебно-методическое обеспечение** :

## **Основная литература**

- 1. Воронцова, Е. А. Программирование на С++ с погружением: практические задания и примеры кода - Москва: НИЦ ИНФРА-М, 2016. - 80 с. ISBN 978-5-16- 105159-7. - Текст: электронный. - URL: [https://znanium.com/catalog/product/563294](https://mbx.tpu.ru/owa/redir.aspx?REF=SR0iP3cRsChCTP4V2UXeHhEJt8rIS9vL19tJELP0geqceI-d72jYCAFodHRwczovL3puYW5pdW0uY29tL2NhdGFsb2cvcHJvZHVjdC81NjMyOTQ.) (дата обращения: 21.05.2019). – Режим доступа: по подписке.
- 2. Абрамян, М. Э. Введение в стандартную библиотеку шаблонов C++. Описание, примеры использования, учебные задачи: учебник / М. Э. Абрамян ; Южный федеральный университет. — Ростов-на-Дону; Таганрог: Издательство Южного федерального университета. 2017. — 178 с. - ISBN 978-5-9275-2374-0. - Текст: электронный. - URL: [https://znanium.com/catalog/product/1020515](https://mbx.tpu.ru/owa/redir.aspx?REF=__oYiKcfazilcXN7RkT-id37GSngZ10md8OjvwSeU8mceI-d72jYCAFodHRwczovL3puYW5pdW0uY29tL2NhdGFsb2cvcHJvZHVjdC8xMDIwNTE1) (дата обращения: 21.05.2019). – Режим доступа: по подписке.
- 3. Литвиненко, В. А. Программирование на С++ задач на графах: Учебное пособие / Литвиненко В.А. - Таганрог:Южный федеральный университет, 2016. - 83 с.: ISBN 978-5-9275-2311-5. - Текст: электронный. URL: [https://znanium.com/catalog/product/997083](https://mbx.tpu.ru/owa/redir.aspx?REF=SzV0FNgypEQ6BVRvQ2ff5GmeglSz3zFZeH85PEv1djqceI-d72jYCAFodHRwczovL3puYW5pdW0uY29tL2NhdGFsb2cvcHJvZHVjdC85OTcwODM.) (дата обращения: 21.05.2019). – Режим доступа: по подписке.

## **Дополнительная литература**

- 4. ГОСТ Р 55062-2012 Информационные технологии (ИТ). Системы промышленной автоматизации и их интеграция. Интероперабельность. Основные положения.
- 5. Информатика: учебное пособие / Е. Н. Гусева, И. Ю. Ефимова, Р. И. Коробков, К. В. Коробкова. — 4-е изд., стер. — Москва: ФЛИНТА, 2016. — 260 с. — ISBN 978-5-9765-1194-1. — Текст : электронный // Лань : электронно-библиотечная система. — URL: https://e.lanbook.com/book/85976 (дата обращения: 04.04.2019).
	- Режим доступа: для авториз. пользователей.

# **8.2. Информационное и программное обеспечение**

Internet-ресурсы (в т.ч. в среде LMS MOODLE и др. образовательные и библиотечные ресурсы):

- 1. Электронный курс Информатика 1.1 ИСТ Режим доступа: https://stud.lms.tpu.ru/course/view.php?id=1911*.* Материалы представлены в модуле «ПРАКТИКА ПО РАЗВИТИЮ ЦИФРОВЫХ КОМПЕТЕНЦИЙ».
- 2. https://oilcapital.ru/article/general/03-12-2019/tsifrovaya-realnost-pererabatyvayuschihpredpriyatiy-ot-ponimaniya-k-dorozhnoy-karte Цифровая реальность перерабатывающих предприятий: от понимания к дорожной карте
- 3. [Электронный ресурс] Электронная библиотечная система «Консультант студента» – Режим доступа: URL. – http://www.studentlibrary.ru/
- 4. [Электронный ресурс] Электронная библиотечная система «Юрайт» Режим доступа: URL. – http://www.studentlibrary.ru/
- 5. [Электронный ресурс] Электронная библиотечная система «Znanium» Режим доступа: URL. – http://znanium.com/
- 6. [Электронный ресурс] «КонсультантПлюс» [Электронный ресурс].– Режим доступа: http:// [www.consultant.ru](http://www.consultant.ru/)

Профессиональные базы данных и информационно-справочные системы доступны по ссылке: https://www.lib.tpu.ru/html/irs-and-pdb

Лицензионное программное обеспечение (в соответствии с **Перечнем лицензионного программного обеспечения ТПУ)**:

ownCloud Desktop Client; 7-Zip; Adobe Acrobat Reader DC; Adobe Flash Player; AkelPad; CODESYS Development System V3; Cisco Webex Meetings; Document Foundation LibreOffice; Google Chrome; MathWorks MATLAB Full Suite R2017b; Mozilla Firefox ESR; Tracker Software PDF-XChange Viewer; WinDjView; сетевой ресурс (vap.tpu.ru)

## **9. Описание материально-технической базы, необходимой для проведения практики**

При проведении практики на базе ТПУ в учебном процессе используется следующее лабораторное оборудование:

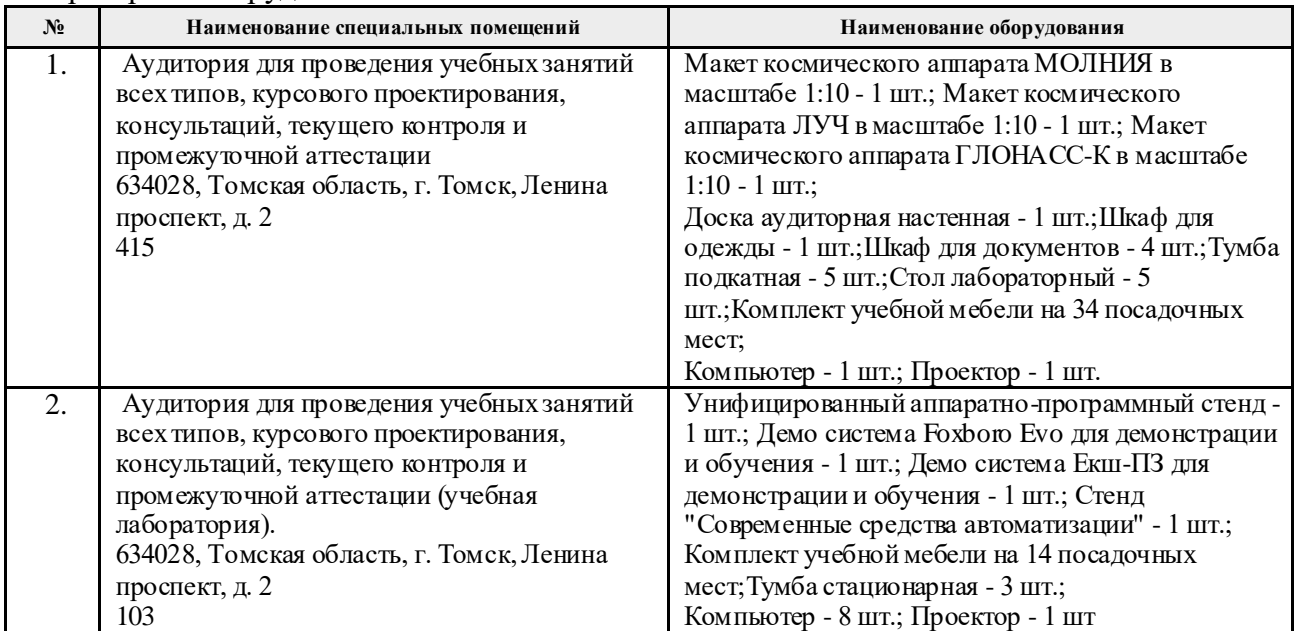

При проведении практики на базе предприятий-партнеров (профильных организаций) используемое материально-техническое обеспечение должно обеспечивать формирование необходимых результатов обучения по программе.

Перечень предприятий-партнеров (профильных организаций) для проведения практики:

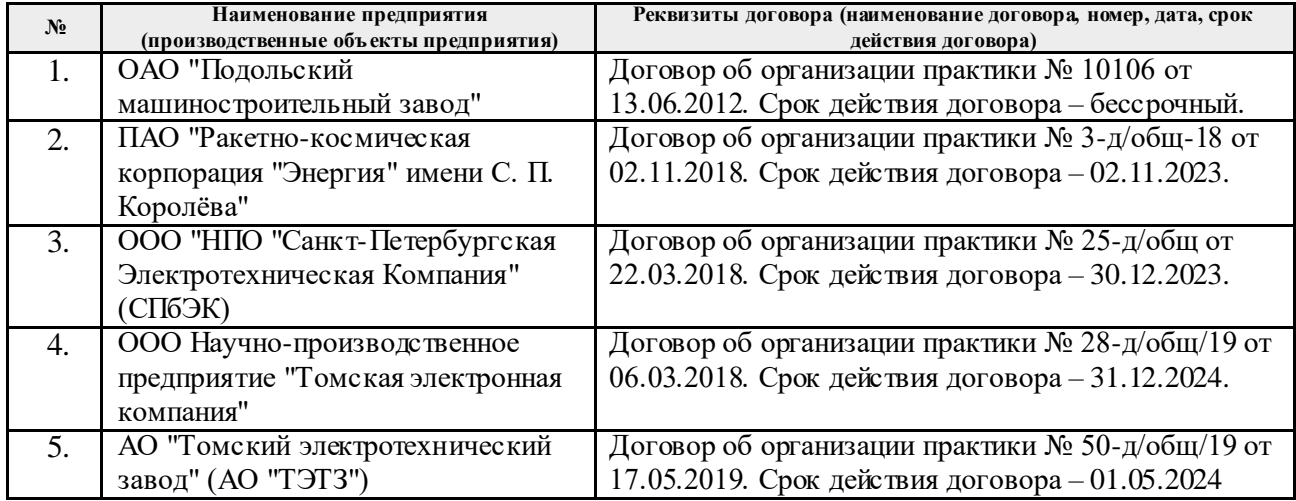

Рабочая программа составлена на основе Общей характеристики образовательной программы по направлению 15.03.06 Мехатроника и робототехника / Интеллектуальные робототехнические и мехатронные системы / специализация «Мобильные робототехнические комплексы и системы» (приема 2020 г., очная форма обучения).

Разработчик(и):

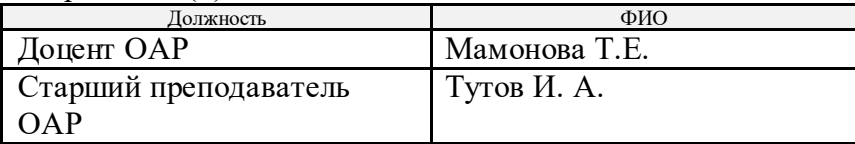

Программа одобрена на заседании выпускающего отделения автоматизации и робототехники (протокол № 4а от 01.09.2020 г.).

Заведующий кафедрой - руководитель отделения на правах кафедры, к.т.н., доцент  $\mathcal{M}$  /Филипас А. А./

подпись

10.